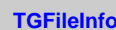

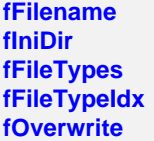

**@~TGFileInfo TGFileInfo**